$<<$ CorelDRAW X3

<<CorelDRAW X3

- 13 ISBN 9787542737786
- 10 ISBN 7542737783

出版时间:2007-9

页数:310

字数:552000

extended by PDF and the PDF

http://www.tushu007.com

, tushu007.com

 $<<$ CorelDRAW X3

 $X3$ 

 $X3$ 

## $\sim$ <CorelDRAW X3

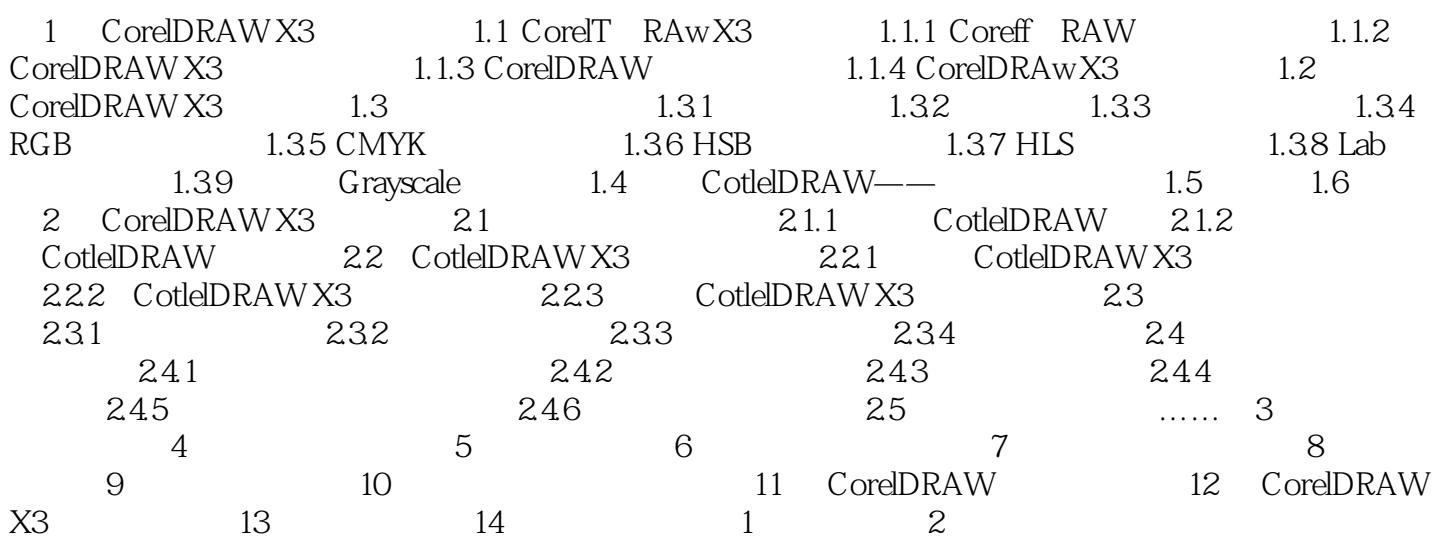

## $<<$ CorelDRAW X3

CorelDRAW X3

## $<<$ CorelDRAW X3

本站所提供下载的PDF图书仅提供预览和简介,请支持正版图书。

更多资源请访问:http://www.tushu007.com